Email to me if you have any question about this assignment: \_\_\_\_\_

tho@hcmuaf.edu.vn \_\_\_\_\_

**Course: Server-Side Web Development and Programming** 

# **Assignment 1: Java Server Pages**

## Due Tuesday, January 13

# Introduction

You are to implement a simple "purchase page" Java Server Page called **Bill. jsp**.

Customers will enter information about a purchase into a client-side web page (which I will provide), and your server page will generate a response that outlines the total bill for that purchase.

#### **Client-side Web Page**

The client-side web page is available at the course web site as a file called **index.jsp**. You can paste the code into the index. jsp page of the web site that you create in NetBeans for this assignment.

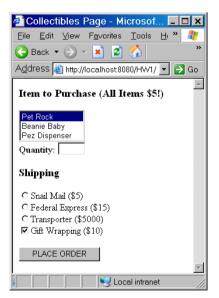

It has a number of different types of inputs, including text, checkboxes, radio buttons, and lists. Note that the list is not a multiple selection list (for now).

Email to me if you have any question about this assignment: \_\_\_\_\_

tho@hcmuaf.edu.vn

You will need to examine the source code of the page in order to determine the **name** (and the associated value for the radio buttons and the list options), since you will need to use them in your server to acquire the corresponding values entered by the user.

### Server-side Response Page

You are to provide a **response** page which displays a simple **bill** for this purchase. It should list:

- o The item name and quantity entered by the customer.
- The cost of that many items (a \$5 per item for now). 0
- The chosen shipping method and cost. 0
- 0 The cost of gift wrapping (if chosen).
- The total cost.

#### For example:

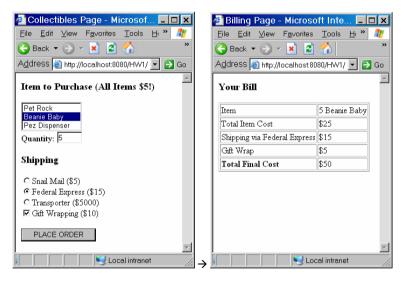

### **Conditional Display**

If the customer unchecks the gift wrapping option, that line should not be displayed in your response page at all:

Email to me if you have any question about this assignment: \_\_\_\_\_

🖉 Collectibles Page - Microsof... 💶 🗙 🖉 Billing Page - Microsoft Inte... 💶 💌 File Edit View Favorites Tools H » 🧦 <u>File Edit View Favorites Tools H</u>i » 👫 🔾 Back 🔻 🚫 👻 🔀 🐔 🔾 Back 🕶 🛞 🖌 💌 💋 🐔 Address 🕘 http://localhost8080/HW1/ 🔻 🋃 Go Address 👩 http://localhost:8080/HW1/ 🔽 🎅 Go Item to Purchase (All Items \$5!) Your Bill Pet Rock Item 8 Pez Dispenser Beanie Baby Total Item Cost \$40 Pez Dispenser Shipping via Federal Express \$15 Quantity: 8 Total Final Cost \$55 Shipping C Snail Mail (\$5) • Federal Express (\$15) C Transporter (\$5000) □ Gift Wrapping (\$10) PLACE ORDER 🧐 Local intranet 📢 Local intranet

tho@hcmuaf.edu.vn

## **Default Shipping**

If the user does not select any shipping plan, your response page should default to shipping via snail mail:

Email to me if you have any question about this assignment:

#### tho@hcmuaf.edu.vn

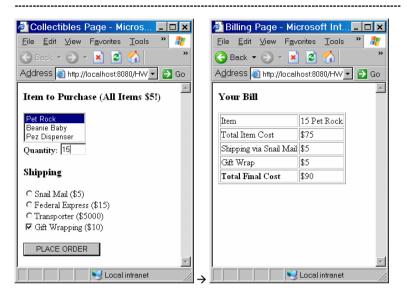

#### Things You May Assume

You may assume the following (which we will actually validate with servlets in the next assignment):

- The user will always select some item from the list (note that "Pet Rock" is already selected by default).
- The user will always enter a legal number for the quantity.

#### Other Notes

As with any other program you write, your server page must be well documented.

Extra credit may be given for server pages that are particularly well designed, or have particularly nice output.

# What to Turn In

You submit to **me** your **Bill.jsp** file (which you can find in the **web** subdirectory of your site) in the lab session.